# Simulação com Pert Modificado

Paulo Buchsbaum 9 de junho de 2012 (updated March-8, 2017)

#### **Abstract**

Distribution Pert is one of more useful functions for modeling and simulation in the companies. However, usually it is applied in a inadequate and mechanical way.

This article decodes Pert Distribution and related distributions (Modified Pert Distribution and Generalized Beta Distribution) stimulating a more intuitive understanding of this relation by analysis and graphical visualization.

Furthermore, it is suggested a method for specifying parameters in Modified Pert, more suitable for estimations inside the companies involved in simulation processes.

It's created a numerical method for determining the parameters of the Generalized Beta, in the proposed methodology.

Key words: Beta Distribution, Generalized Beta Distribution, Pert Distribution, Modified Beta Distribution, Simulation

#### **Resumo**

Distribuição Pert é uma das mais úteis para modelagem e simulação nas empresas, mas é usada nas aplicações de forma, em geral, mecânica e inadequada

Esse artigo decifra a Distribuição Pert e suas relacionadas (Distribuição Pert Modificada e Distribuição Beta Generalizada ) estimulando uma compreensão mais intuitiva dessa relação por meio de análise e visualização gráfica.

Além disso, é sugerido um método para especificação paramétrica do Pert Modificado, muito mais apropriado para estimativas dentro das empresas que envolvem processos de simulação.

É proposto um método numérico para determinação dos parâmetros do Beta Generalizado, dentro da metodologia proposta.

Palavras Chaves: Distribuição Beta, Distribuição Beta Generalizada, Distribuição Pert, Distribuição Beta Modificada, Simulação

# **I) Introdução**

A Distribuição Pert é uma das distribuições mais importantes para uso prático nas empresas, porque ela é muito utilizada para gerar valores aleatórios dentro de um intervalo, na modelagem e simulação de modelos financeiros, na área de processos e análises em geral.

A Distribuição Pert, assim como uma variação denominada Distribuição Pert Modificada, é um caso particular da Distribuição Beta Generalizada, que abrange uma grande variedade de distribuições definidas dentro de um intervalo.

Inicialmente estabelece-se a relação entre os parâmetros da Distribuição Pert Modificada e os parâmetros da Distribuição Beta Generalizada, de uma forma completa e intuitiva, com exibição de famílias de Pert em modo gráfico.

Segue-se uma argumentação para mostrar que a forma normalmente usada da Distribuição Pert para simulação não é muito adequada a situações reais.

O artigo finaliza propondo uma forma alternativa para especificar a Pert Modificada e desenvolve um método numérico para proceder da forma sugerida.

# **II) Distribuição Beta**

A Distribuição Beta Generalizada, daqui para frente referida simplesmente como Beta, é definida por 4 parâmetros, dois deles (a e b) definem a forma da função e são denominados parâmetros shape, doravante apelidados de parâmetros de formato, e outros dois definem o intervalo (Min e Max) dentro do qual há possibilidade de se ter um valor.

Quando Min=0 e Max=1, o Beta se converte na Distribuição Beta Padrão ou simplesmente Distribuição Beta e é adequada para modelar percentuais, por exemplo, percentuais de votos em uma eleição.

Pode-se observar ilustrações de alguns formatos que o Beta assume em http://en.wikipedia.org/wiki/Beta\_distribution, e também as fórmulas funcionais da curtose e da função de distribuição acumulada (CDF), entre outras; além de outras informações.

Essa distribuição tem a propriedade de apresentar uma frequência de valores em volta da moda (valor mais frequente) que cai no seu entorno com suavidade configurável, ao contrário da Distribuição Triangular, que diminui abruptamente da moda na direção dos extremos.

Essa característica faz o Beta ser mais realista em aplicações práticas do que a Triangular, porque não é sensato que uma situação real apresente esse tipo de descontinuidade.

O desvio padrão (DP), a média (Med) e a moda (Moda) no Beta são calculadas a partir das seguintes fórmulas:

Med = min + (max - min) \* (a/(a+b))  $(1)$  $DP = \text{Raiz}(a/(a+b) * b/(a+b) * (Max-Min)^2 / (a+b+1))$  (2) Moda = Min +  $(a-1)/(a+b-2) * (Max - Min)$  (3)

O mínimo e o máximo são parâmetros intuitivos, já que representam o intervalo possível de ocorrência dos valores.

Para fazer sentido da forma que é usado nas empresas, é preciso que os parâmetros de formato (a e b) sejam ambos acima de 1.

No entanto, o Beta, do jeito que ela é definida, tem seu uso prático dificultado porque não é intuitivo estimar diretamente os parâmetros a e b de formato.

# **III) Distribuição Pert**

A Distribuição Pert é definida a partir do mínimo (min), máximo (max) e da moda (moda). Ela é um subconjunto do Beta onde

 $Med = ( min + 4 * mod a + max ) / 6$ 

A fórmula acima, que define a média (Med), termina por identificar exatamente qual Beta se aplica à situação dada. Sem uma definição extra como a acima não seria possível calcular os parâmetros de formato a e b, porque haveria muitas possibilidades diferentes, com a mesma moda e os mesmos valores extremos (min e max)

A fórmula da média é uma ponderação onde a moda influencia duas vezes mais no cálculo da média que os extremos. Repare que a média é diferente da moda. Se a moda está mais perto do mínimo, a cauda fica mais longa do lado do máximo, puxando a média para cima e vice-versa.

Essa distribuição é bastante utilizada para modelar tempos de duração de projeto em análises Pert, de onde se origina seu nome.

Nessa modelagem, o usuário especifica a moda (duração mais comum), a duração mínima e a duração máxima. A partir desses dados, a distribuição fica completamente definida.

A Pert pode ser usada para estimar duração de projetos, despesas, margem, markups, coberturas; enfim, diversas variáveis presentes no mundo dos negócios.

A partir dessas definições podemos calcular os parâmetros de formato a e b correspondente ao Beta, mas vamos deixar esse desenvolvimento para o próximo tópico.

# **IV) Distribuição Pert Modificada**

#### **IV.1) Introdução**

O estatístico David Vose, proprietário da Vose Software, propôs a Distribuição Pert Modificada (Modified Pert), e ele a implantou no seu software ModelRisk, concorrente do @Risk da Palisade. Ele também foi adotado por Wolfram no software Mathematica. Essa distribuição é mais versátil para as aplicações, porque a média (Med) é calculada de forma mais flexível.

Med = ( min +  $\lambda$  \* moda + max ) / ( $\lambda$  +2) (4)

Nessa formula é fácil ver que quanto maior o valor de lambda (λ) mais íngreme a função fica nas imediações da moda (curtose mais elevada), essa característica termina por diminuir a distância entre a média e a moda e também faz os trechos das curvas perto dos extremos (mínimo e máximo) serem menos importantes e frequentes.

Obviamente a Pert Modificada se converte na Pert quando lambda (λ) vale 4.

#### **IV.2) Determinação dos formatos em função da média e dos extremos**

Para estimar lambda  $(\lambda)$  em função de a e b, podemos considerar Min=0 e Max=1, já que isso não afeta a forma da distribuição.

Fazendo isso em  $(1 - Med = min + (max - min) * (a/(a+b))) e (3 - Moda = Min + (a-b))$ 1)/( $a+b-2$ ) \* (Max - Min)) temos:

 $Med = a/(a+b)$  (5)  $Moda = (a-1)/(a+b-2)$  (6)

Isolando lambda (λ) em  $(4 - Med = (λ * mod a + 1) / (λ + 2))$  temos Med \*  $(\lambda +2) = (\lambda * \text{ mod } 4 + 1)$ (Med - Moda)  $\lambda = 1 - 2^*$  Med  $\lambda = [1 - 2^* \text{ Med}] / [\text{Med} - \text{Mod}]$  (7)

Substituindo as expressões para Med (5) e Moda em (7) temos

 $\lambda = [1 - 2a/(a + b)] / [a/(a + b) - (a-1)/(a+b-2)]$  $\lambda = (a + b)/(a + b) - 2a/(a + b)$  $\int [a(a + b-2)] / [(a + b)(a + b-2)] - (a - 1)(a + b) / [(a + b)(a + b-2)]$  $\lambda = (b-a)/(a+b)$  /  $[a(a+b-2) - (a-1)(a+b)]$  /  $[a+b)(a+b-2]$  ]  $\lambda = (b-a) / [ [ a^2 + ab - 2a - a^2 - ab + a + b ] / (a+b-2) ]$  $\lambda = (b-a) / [[-2a + a + b] / (a+b-2)]$  $\lambda = (b-a) / [(b-a) / (a+b-2)]$  $\lambda = (a+b-2)$ Portanto

 $a + b = \lambda$  (Lambda) + 2 (8)

O resultado acima é surpreendente, porque é uma simplificação extrema de duas expressões complexas.

Ela expressa que a Distribuição Pert Modificada abrange toda a família de distribuições cuja soma dos parâmetros de formato é aquela constante ( $lambda + 2$ ), o que traz uma similaridade patente entre as diferentes curvas que compartilham o mesmo lambda, como veremos de forma gráfica na seção seguinte.

Agora vamos calcular a e b em função do Min, Max, Med e Moda.

A partir de  $(1 - Med = min + (max - min) * (a/(a+b)))$ : \* $(a + b)$ Med  $(a + b) = Min(a + b) + (Max-Min)a$  $(Med-Max)$  a =  $(Min - Med)$  b  $(Max-Med)$  a =  $(Med - Min)$  b  $a = (Med-Min) b/(Max-Med) (9)$ 

```
A partir de (3 - \text{Moda} = \text{Min} + (a-1)/(a+b-2) * (\text{Max} - \text{Min})): *(a+b-2) Moda (a+b-2) = Min (a+b-2) + (a-1) (Max-Min) 
  (Moda-Min-(Max-Min)) a = (Min-Moda) b + (-Max+Min-2*Min+2*Moda) (Moda-Max) a = (Min-Moda) b - (Max - 2*Moda + Min) (10)
```
Substituindo (9) em (10) temos

```
(Moda-Max) (Med-Min) b / (Max-Med) = (Min-Moda) b - (Max-2*Moda + Min)
(Moda-Max) (Med-Min) b = (Min-Moda) (Max-Med) b - (Max- 2*Moda +Min) (Max-Med) 
(Moda*Med + Max*Min – Moda*Min – Max*Med –Min * Max –Moda*Med + 
     Med * Min + Max*Moda \ b = - (Max-2*Moda + Min) (Max-Med)(-Moda*Min – Max*Med + Med*Min + Max*Moda) b = - (Max-2*Moda +Min)(Max-Med) 
(Min-Max)(Med-Moda) b = - (Max-2*Moda +Min)(Max-Med)b = (Max-2*Moda +Min) (Max-Med)/[ (Max-Min)(Med-Moda) ] (11)
```
Substituindo (11) em (9) temos:

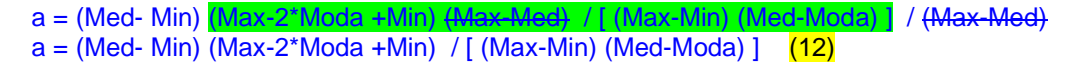

Se adicionarmos (11) e (12) temos, corta o termo (Max-Min)

a+b =(Max-2\*Moda+Min)/(Med-Moda)

Chamando  $a+b$  de SS (Sum of Shapes) e substituindo em  $(11)$  e  $(12)$  obtemos:

a=(Med-Min)/(Max-Min)\*SS (13) b=(Max-Med)/(Max-Min)\*SS (14)

É como se a e b fossem a divisão do total em partes proporcionais à razão da distância dos respectivos extremos à média da distribuição.

#### **IV.3) Visualização das Famílias Pert**

Abaixo, mostra-se uma família Pert, mapeada para Beta Padrão, com lambda = 4. Plotase o valor de ponto da função de distribuição (PDF) contra os possíveis valores que a variável Beta pode assumir.

Como se trata do Beta Padrão, a distribuição só pode assumir valores entre 0 e 1. A altura do ponto da curva da PDF é proporcional à probabilidade da distribuição assumir aquele valor, mais precisamente, a imediata vizinhança daquele valor, já que não faz sentido falar em probabilidade de uma distribuição assumir um valor específico. <sup>1</sup>

A moda é sempre o valor mais alto da curva, que representa o valor mais provável. No caso, a moda pode assumir qualquer valor entre os dois extremos (0 e 1). Através da observação das curvas, observa-se que o comportamento do Beta degenera, quando a moda se aproxima dos extremos. Isso pode ser apenas imaginado pela figura abaixo, porque só usamos valores de moda no intervalo entre 0.1 e 0.9.

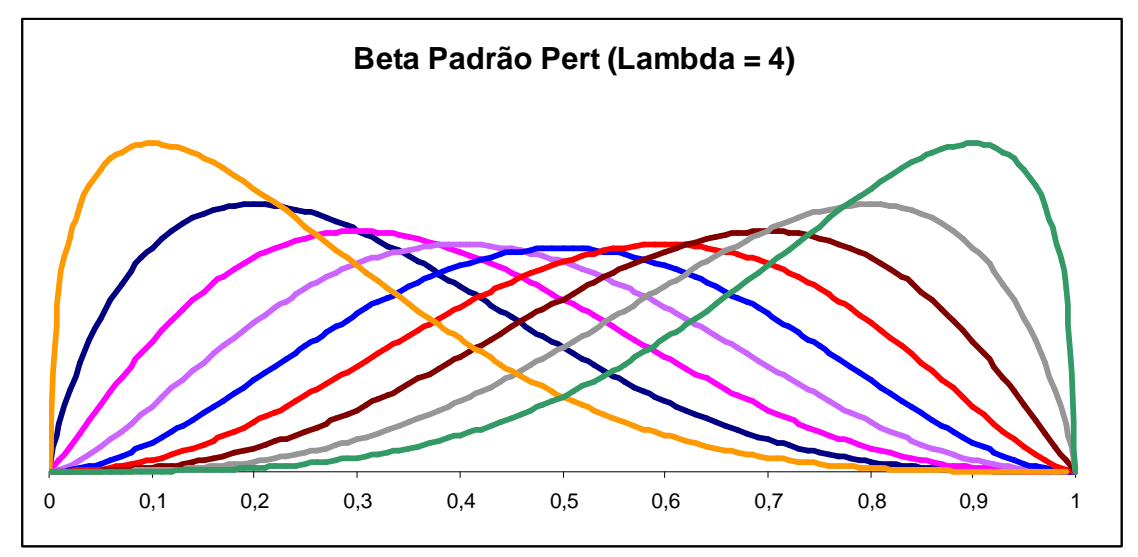

Observe a suavidade da variação de valores da distribuição perto da moda. Esse é um comportamento realista do Beta, porque os fenômenos naturais não apresentam, em geral, variações bruscas. Veja ainda como nas curvas menos centrais, praticamente não há valores perto dos extremos no lado da cauda mais longa.

Quando a moda aproxima-se do meio entre os dois extremos, a curva é simétrica. Deslocando-se para os lados, surge, de forma crescente, a forma assimétrica.

Essa versatilidade, diferente da Normal, sempre simétrica, é que faz a Beta uma função tão útil para modelar inúmeras métricas do mundo dos negócios, porque é comum uma situação em que atribuímos uma faixa de valores para uma variável, embora saibamos que o valor mais provável se aproxima mais de um dos dois extremos. Por exemplo, podemos estimar uma expectativa de crescimento de vendas entre 20% e 40%, sendo 25% o crescimento mais provável, porque um crescimento maior dependeria de ações mais incertas.

Mostra-se que para valores de lambda de 4 para cima, é sempre possível encontrar uma Distribuição Normal que se aproxime do Beta simétrico (moda igual à média), com a aproximação se tornando mais precisa quanto mais alto o valor de lambda. No entanto, o desvio padrão da Normal é maior que a Beta e cada vez se afasta mais do desvio padrão da Beta.<sup>2</sup>

l

<sup>1</sup> Só faz sentido falarmos em probabilidade intervalar, ou seja, probabilidade que a distribuição assuma um valor dentro de um intervalo, que é dada pela integral da curva PDF entre os dois pontos. A integral total da curva PDF em uma distribuição sempre deve valer 1, ou seja, 100%, ou seja, abrange todas as possibilidades.

<sup>&</sup>lt;sup>2</sup> A Distribuição Normal não é uma distribuição adequada para expressar variáveis que apresentam um intervalo limitado de valores. Alguns autores usam a Distribuição Normal Truncada para isso, mas ela cria uma descontinuidade nos extremos que não é muito realista.

A média, por sua vez, exceto quando a moda é equidistante dos extremos, é sempre deslocada para a direção da cauda mais longa, que termina "puxando" a média.

Abaixo plotamos duas variações de famílias de curvas. Para lambda = 2 observa-se o achatamento das curvas, lembrando a sela de um cavalo, com curtose mais baixa. Já com lambda = 8 as curvas ficam mais íngremes, expressa por uma curtose mais elevada, tornando as imediações da moda mais bruscas. Observe, nesse caso, como o vale no meio é mais cavado do que a curva com  $lambda = 4$ .

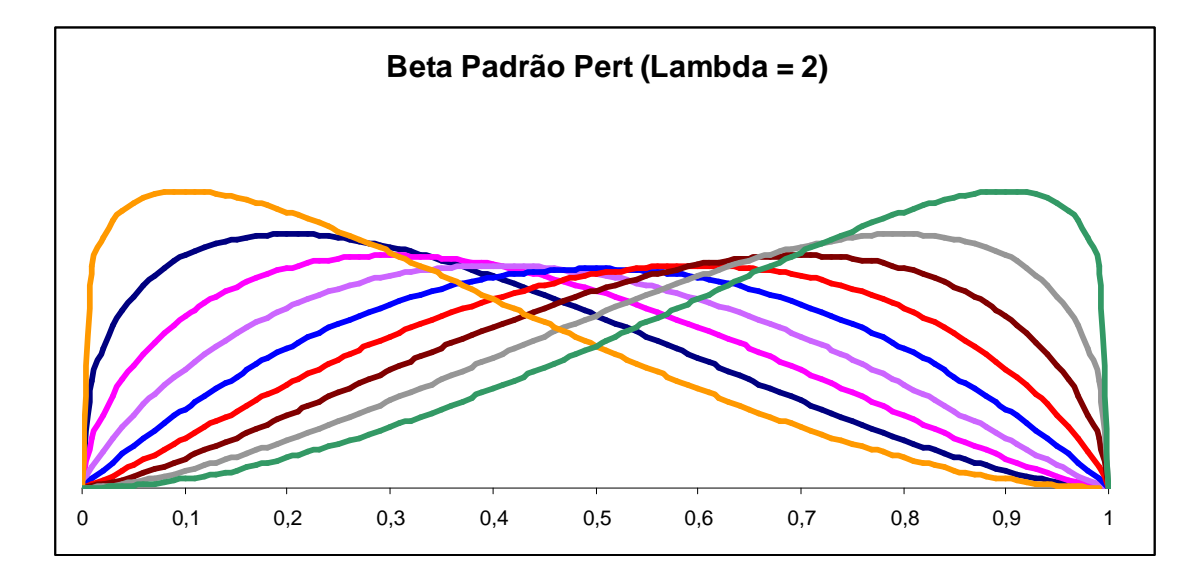

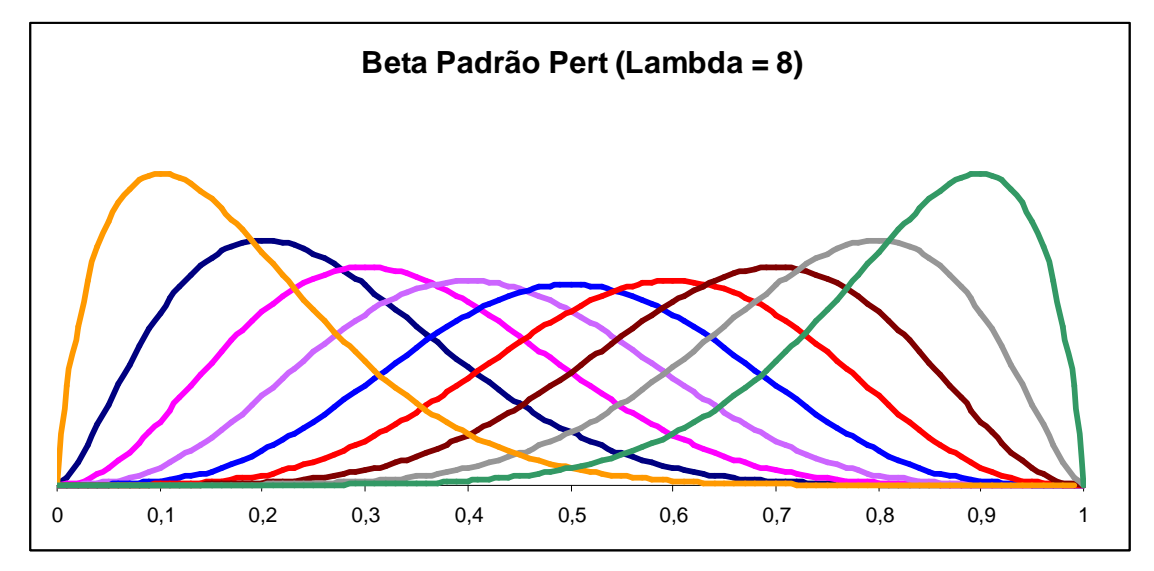

## **IV.4) Determinação dos formatos em função da moda e dos extremos**

A fórmula (4) que expressa a média em função da moda e dos extremos é repetida abaixo.

Med = (Min+Lambda\*Moda+Max)/(Lambda+2)

Partindo-se da definição dos parâmetros a e b em (10) e (11) fica

```
a=((Min+Lambda*Moda+Max)/(Lambda+2) -Min)/(Max-Min)*(Lambda+2) 
a=((Min*(-1-Lambda) +Lambda*Moda+Max)/(Lambda+2)/(Max-Min)*(Lambda+2) 
a=(\overline{(Min^*(-1-Lambda) +Lambda^*Moda+Max)/(Max-Min)} (15)
b=(Lambda+2) - ((Min*(-1-Lambda) +Lambda*Moda + Max)/(Max-Min) 
b=( Lambda*Max+2*Max -Lambda*Min -2*Min + 
          Min*(1+Lambda) -Lambda* Moda- Max)/(Max-Min) 
b=( (Lambda+1)*Max - Min -Lambda* Moda)/(Max-Min) (16)
```
#### **IV.5) Determinação do desvio padrão em função da moda e dos extremos**

A fórmula (2) que expressa o DP em função dos formatos e dos extremos é repetida abaixo.

 $DP = \text{Raiz}(a/(a+b) * b/(a+b) * (\text{Max-Min})^2 / (a+b+1))$ 

Substituindo-se a<sup>\*</sup>b de acordo com os valores em (10) e (11) fica:

a\*b = (Max-Med)\*(Med-Min)\*( (Max-2\*Moda+Min)/( (Max-Min)\*(Med-Moda)))^2 (17)

O pedaço (Max-Med)\*(Med-Min) da fórmula acima pode ser expandido usando-se a definição de média em (4):

(Max-Med)\*(Med-Min) = ((Lambda+1)\*Max - Lambda\*Moda - Min ) \*( -(Lambda+1)\*Min + Lambda\*Moda + Max )/(Lambda+2)^2

O pedaço (Med - Moda) da fórmula (17) pode ser expandido usando-se a definição de média em (4):

Med-Moda =  $(Min - 2<sup>*</sup>Moda + Max) / (Lambda + 2)$ 

Substituindo as subexpressões acima em (17) temos:

 $a^*b = ((Lambda + 1)^*Max$ - Lambda\*Moda - Min)\*(-(Lambda+1)\*Min+Lambda\*Moda+Max )/(Max-Min)^2

Coloca-se então paulatinamente os outros componentes da fórmula em (2) para simplificar:

```
a^*b^* (Max-Min)<sup>\frac{1}{2}</sup> (a+b+1) = ((Lambda+1)*Max - Lambda*Moda-Min)*
      ( -(Lambda+1)*Min + Lambda*Moda+Max )/(Lambda+3)
a*b * (Max-Min)^2 / (a+b+1) / (a+b)^2 = ( (Lambda+1)*Max - Lambda*Moda - Min)*
     (-(Lambda+1)*Min + Lambda*Moda + Max ) / ((Lambda+3)*(Lambda+2)^2)
```
O lado esquerdo já corresponde à formula do DP em  $(2)$ , só que com raiz quadrada e o lado direito está pronto:

 $DP = \text{Raiz}$  ( ((Lambda+1)\*Max - Lambda\*Moda - Min ) \*  $($ -(Lambda+1)\*Min + Lambda\*Moda + Max )/((Lambda+3)\*(Lambda+2)^2) ) (18)

#### **IV.6) Fórmula usual do desvio padrão em função dos extremos**

A fórmula do desvio padrão da Pert que usualmente é mostrada, alguns até reconhecendo que se trata de uma aproximação, é a seguinte:

 $DP = (Max - Min)/6$  (19)

Na Pert Modificada a fórmula acima fica

 $DP = (Max - Min)/(Lambda + 2)$   $(19a)$ 

Mostra-se facilmente que essa aproximação é bem fraca.

Ron Davis (2008) usa a fórmula aproximada em (19) para demonstrar uma relação equivocada para o cálculo dos parâmetros de formato do Beta. Pleguezuele (1999) concentra-se muito em se basear na aproximação acima (19) para deduzir outras propriedades, usando inclusive uma equação cúbica.

# **V) Sugestão de Especificação para a Pert Modificada**

## **V.1) Motivação**

Como vimos acima, a maneira mais fácil de definir os parâmetros de um Beta é através da Pert Modificada, mas essa ainda não é a situação ideal.

O problema é que os extremos representam valores na prática inatingíveis, porque, para a maioria das situações aplicáveis, mostra-se que mesmo os percentis<sup>3</sup> perto das pontas (5º. e 95º) são ainda muito distantes dos extremos teóricos, especialmente do lado da cauda longa.

Sendo assim, uma proposta mais viável, seria elaborar uma especificação de entrada que incluiria a moda e dois percentis simétricos, ao invés da moda e dos extremos.

 Por exemplo, pode-se especificar que o usuário estime o percentil 5º e o percentil 95º, como sendo respectivamente o ponto que abaixo dele só existe 5% dos casos e o ponto que acima dele só existe 5% dos casos.

O leitor pode perceber com facilidade que é muito mais fácil treinar profissionais para estimar extremos incomuns, mas possíveis, do que estimar valores virtualmente impossíveis, que são os extremos verdadeiros.

A partir daí, o sistema calcularia os extremos, supondo que a média obedece a fórmula em (4).

A ferramenta @Risk<sup>®</sup> da *Palisade* oferece a possíbilidade, através da função RiskPertAlt, de se entrar com percentis, mas infelizmente a função não permite usar outro valor da função lambda que não seja 4.

O exemplo abaixo, usando a citada função do @Risk®, ilustra a questão:

=RiskPertAlt(5%;10;"m. likely";15;95%;30)

Nesse caso, a variável a ser simulada tem percentil 5º. de 10, percentil 95º. de 30 e o valor mais provável é 15.

Essa distribuição tem os seguintes parâmetros

```
a = 1.8h = 4.2Min = 7.9Máximo = 43.5
```
l

 Observe como o percentil 95º. (30) é distante do máximo. Mesmo o percentil 99º.(34,5) ainda fica bem distante. Como se espera que um profissional, ainda que treinado em probabilidades, consiga estimar o máximo se ele virtualmente não existe?

A ideia, semelhante ao exemplo citado, é especificar o lambda, o P5, o P95 e a moda para definir o Beta a ser utilizado.

 $^3$  Um percentil de Xo. significa um valor que a varíavel estocástica assume onde teoricamente X% dos valores possíveis dessa variável ficam abaixo desse valor.

#### **V.2) Cálculo dos parâmetros da Beta**

É preciso então encontar um método independente de ferramenta para estimar os parâmetros do Beta a partir da moda e dos percentis.

O ponto de partida é a seleção do lambda, que costuma ser mais central no modelo. O lambda desejado depende, como falamos acima, do ritmo de queda desejado em relação à moda em ambas as direções. Quanto mais alto o valor de lambda (e, portanto a soma dos parâmetros a e b de formato), mais elevada é a moda, mais abrupta a queda e diminui a influência dos extremos. O lambda poderá definir uma família de funções que poderá ser compartilhada em todos os modelos.

De todo modo, o principal problema é que esses dados de entrada não permitem obter diretamente o mínimo e o máximo do Beta. O mínimo é também denominado de localização e a diferença entre o máximo e o mínimo é chamada de escala.

Muitos parâmetros estatísticos p' do Beta Padrão (aquele que o mínimo é 0 e o máximo é 1) pode ser convertido para o mesmo parâmetro estatístico p do Beta, pela relação abaixo:

 $p = Min + p'$  (Max - Min) (20)

A declaração acima vale também para a moda, a média e os percentis.

É preciso então encontrar alguma relação entre os dados de entrada que seja independente da escala. Uma forma adequada é expressa pela seguinte relação:

```
Fator = ( P95 - Moda ) / (Moda - P5) (21)
```
Pode-se facilmente verificar que tal relação é independente da localização e da escala, isso é, assume o mesmo valor, qualquer que sejam os valores do mínimo e do máximo.

 O fator poderia servir para determinar univocamente a relação AShare, envolvendo os parâmetros de formato

AShare =  $a / SS$  (22)

Onde

 $SS = a + b$ 

Optou-se por tentar determinar o AShare e não o a, já que aquela propriedade é mais estável, porque não está ligada ao valor absoluto dos parâmetros de formato.

A partir desse ponto, já existe um lambda selecionado e, portanto o valor da soma dos parâmetros de formato (SS) é lambda + 2 (vide  $(12)$ )

A seguir, montou-se no Excel® uma tabela de dados como preparativo para um processo de ajuste de curva, usando o Beta Padrão. O valor de entrada primitiva mais fácil é a moda, porque sabemos que o seu valor está no intervalo (0,1). Por exemplo, se variarmos a moda entre 0 e 1, com passo 0,05 em 0,05, excluindo os pontos extremos, obtemos quase 200 pontos.

Da moda, calcula-se o a e o b:  $a = Moda^*Lambda + 1$  $b = SS - a$ 

Calculam-se os percentis 5 e 90 através do inverso da função cumulativa de Distribuição (CDF) da Beta, que, no caso do Excel®, corresponde à função BETA.ACUM.INV.

Finalmente, geram-se as colunas Fator (Vide (21)) e AShare (Vide (22))

Essas colunas formam respectivamente a variável independente (Fator) e uma variável dependente (AShare) de alguma função que pode ser ajustada a esses pontos.

Foi então utilizada a ferramenta de ajuste de curva **LabFit**<sup>®</sup> (www.labfit.net), produto comercial brasileiro, que automatiza completamente o ajuste de uma curva a partir de um banco de centenas de curvas. Tomou-se o cuidado, para evitar a deformação nas extremidades do ajuste, de considerar apenas os pontos onde o mínimo (a, b) seja maior que 1,2.

O uso dessa ferramenta gerou a curva de Harris, função que obteve o melhor ajuste segundo a estatística de erro adotada:

 $Y = 1/(A+B*X**C)+D$  (23)

O parâmetro estatístico que a ferramenta usa para ordenar as escolhas de ajuste é o qui-quadrado reduzido, cujo valor ficou inferior a 1:1.000.000:

 $\chi_{\text{Red}}^2 = 1/(n-1) * Σ (O - E)^2 / σ^2$ 

Onde O é o dado observado, E é o dado esperado ou teórico,  $\sigma$  é o desvio padrão dos dados observados e n é o número de observações.

Para lambda = 4, obtemos A=1,6056, B=1,6056, C=1,3985 e D=0,18859

Para lambda = 6, obtemos A=1,4257, B=1,4257, C=1,5843 e D=0,1493

A partir dessa parametrização, os passos de determinação dos parâmetros do Beta são os seguintes:

1) Calcule o Fator do Beta especificado, por (21):

Fator = ( P95 - Moda ) / (Moda - P5)

2) Descubra AShare em função do Fator, de acordo com os parâmetros A, B, C e D, obtido para o lambda desejado. Se lambda = 4, a equação (23) se torna:

AShare =  $1/(1,6056 + 1,6056 *$  Fator ^1,3985) + 0,18859

3) Calcule a e b:

 a = AShare \* SS  $b = SS - b$ 

4) Calcule a moda do Beta Padrão:

 $Moda' = (a-1)/lambda$ 

5) Calcule P5 do Beta Padrão, usando o inverso da função cumulativa de distribuição, que corresponde no Excel® à função BETA.ACUM.INV

P5' = BETA.ACUM.INV(0,05;a;b)

6) Calcule a escala (Max-Min):

Escala=(P5 - Moda ) /(P5' - Moda')

7) Calcule o mínimo:

Min = Moda - Moda' \* Escala

8) Calcule o máximo:

 $Max = Min + Escala$ 

Foi usado o processo acima para o caso lambda=4, para comparar com a ferramenta @Risk®.

 $Moda = 15$ P5=15 P95=30

O erro qui-quadrado reduzido ficou em menos de 0,2%, exceto para o máximo (0,36%), mostrando-se perfeitamente aplicável em situações práticas, com a vantagem de poder ser calibrado para qualquer valor de lambda.

# **VI) Conclusão**

Esse artigo cumpre a missão de explicar a Distribuição Pert, justificar a lógica de sua generalização (Distribuição Pert Modificada) e elucidar sua relação com a Distribuição Beta Generalizada, destacando a elegância do parâmetro lambda (λ ) que somado com 2 define a soma dos parâmetros shape do Beta.

A importância prática da Distribuição Beta ou Distribuição Pert é tão grande que os profissionais deveriam utilizá-la com plena consciência do que estão fazendo. Isso justifica o foco desse trabalho em dar uma visão intuitiva e gráfica da Pert Modificada, onde cada valor de lambda define uma família de curvas com formato similar.

Em seguir mostraram-se as fraquezas da especificação paramétrica convencional da Pert, denunciando a dificuldade do usuário definir o mínimo e o máximo, finalizando com uma sugestão de especificação onde se substitui o mínimo e o máximo por percentis, mantendo-se a especificação da moda.

O artigo finaliza mostrando como se implantar essa nova especificação sugerida, usando técnicas de cálculo numérico, que pode ser aplicada a qualquer ambiente de desenvolvimento.

Cumprimos nosso objetivo se o leitor ficar com uma visão menos seca e menos "caixa preta" de uma Distribuição tão útil quanto a família Beta-Pert.

# **VII) Bibliografia**

DAVIS, Ron. "Teaching Project Simulation in Excel Using PERT-Beta Distributions", Informs - Transactions on Education, Vol. 8, No. 3, pp. 139–148, 2008

EVANS, Merran. Statistical Distributions. 3ª.ed. New York - John Wiley & Sons, 2000 JENSEN, Paul. "Beta Distribution", Operations Management/Industrial Engineering, 2004 http://www.me.utexas.edu/~jensen/ORMM/omie/computation/unit/project/beta.html LAB Fit Curve Fitting Software (Nonlinear Regression and Treatment of Data Program) - 1999-2011

PALISADE. Risk Analysis and Simulation Add-In for Microsoft® Excel, 2010

PLEGUEZUELO, Rafael et alli. "The Parameters of the Classical Pert and Assessesment of its Success", Central European Journal of Operations Research, v.7, issue 3, pp 159- 175, 1999

VOSE Software "Modified PERT distribution" - www.vosesoftware.com

WIKIPEDIA. "Beta Distribution" - http://en.wikipedia.org/wiki/Beta\_distribution WOLFRAM "Pert Distribution"

http://reference.wolfram.com/mathematica/ref/PERTDistribution.html